**OPEN ACCESS** 

Repository of the Max Delbrück Center for Molecular Medicine (MDC) Berlin (Germany) http://edoc.mdc-berlin.de/11752/

# PDBpaint, a visualization webservice to tag protein structures with sequence annotations

*David Fournier and Miguel A. Andrade-Navarro* 

This is a pre-copy-editing, author-produced PDF of an article accepted for publication in "Bioinformatics" following peer review.

The definitive publisher-authenticated version "Bioinformatics. 2011 Sep 15 ; 27(18): 2605-2606" is available online at:

http://dx.doi.org/10.1093/bioinformatics/btr419

# **PDBpaint, a visualization webservice to tag protein structures with sequence annotations**

David Fournier\* and Miguel A. Andrade-Navarro

Max Delbrück Center for Molecular Medicine, Robert-Rössle-Str. 10, 13125 Berlin, Germany

Received on XXXXX; revised on XXXXX; accepted on XXXXX

Associate Editor: XXXXXXX

### **ABSTRACT**

**Summary:** Protein features are often displayed along the linear sequence of amino acids that make up that protein, but in reality these features occupy a position in the folded protein's threedimensional space. Mapping sequence features to known or predicted protein structures is useful when trying to deduce the function of those features and when evaluating sequence or structural predictions. To facilitate this goal we developed PDBpaint, a simple tool that displays protein sequence features gathered from bioinformatics resources on top of protein structures, which are displayed in an interactive window (using the Jmol Java viewer). PDBpaint can be used either with existing protein structures or with novel structures provided by the user. The current version of PDBpaint allows the visualization of annotations from Pfam, ARD (detection of HEATrepeats), UniProt, TMHMM2.0 and SignalP. Users can also add other annotations manually.

**Availability and Implementation:** PDBpaint is accessible at http://cbdm.mdc-berlin.de/~pdbpaint. Code is available from http://sourceforge.net/projects/pdbpaint. The website was implemented in Perl, with all major browsers supported.

**Contact:** david.fournier@mdc-berlin.de

# **1 INTRODUCTION**

A protein's function is tightly dependant on its three dimensional structure. In particular, protein features such as catalytic centers, domains, and post-translational modifications, have a shape in three-dimensional space that is crucial to understand the function of the protein. However, in protein databases these features are usually defined by their locations in linear protein sequences only. It is actually easier to define and handle protein annotations in a one dimensional sequence. Second, protein sequence data is much more abundant than protein structure data, which require complex techniques to determine atomic coordinates. As a result, most protein annotations are mapped to protein sequences but not to protein structures (Liu, et al., 2008). Nevertheless, tagging available 3D structures with annotations can be extremely informative. This is used in some web tools and databases dealing with protein structures [PDB (Rose, et al., 2011), SCOP (Murzin, et al., 1995), Dali (Holm and Rosenstrom, 2010)] or with domain predictions [HHpred (Soding, et al., 2005), Pfam (Finn, et al., 2010)]. Typically, users have to obtain a file with the atomic coordinates of a protein structure (e.g. in PDB format) then load it into a molecular graphics display program (O'Donoghue, et al., 2010). Then, to incorporate annotation information users need to obtain the corresponding protein sequence, have it analyzed by one or more Webservices, and then manually transfer the output of these tools into the molecular viewer for 3D representation. This can be time consuming, especially if many sources of annotation are being used on multiple structures.

To facilitate this procedure we have developed a web tool, PDBpaint, designed specifically to allow loading either existing structures from the PDB, structure models from MODBASE (Pieper, et al., 2011), or a PDB file created by the user, for example for a novel structure or from modeling software (e.g., i-TASSER (Roy, et al., 2010; Zhang, 2008)), and then tag them according to the user's preferences.

PDBpaint can compute predicted features from the sequence extracted from the PDB file using external services and locally run methods: protein domains by Pfam (Finn, et al., 2010), alphasolenoid repeats by ARD (Palidwor, et al., 2009), signal peptides by SignalP (Emanuelsson, et al., 2007), and transmembrane alphahelices by TMHMM (Krogh, et al., 2001). PDBpaint can also represent features from the protein's corresponding UniProt entry (Magrane and Consortium, 2011) that were experimentally or computationally derived (mapped to the PDB sequence using sequence alignment to account for possible residue numbering differences). Manual annotations can be also input for any set of residues and colours.

The collected sequence features are then mapped and represented in the PDB structure by a script that calls the molecular graphics viewer Jmol (http://www.jmol.org/; (Jmol, 2011)). The structures to tag are then displayed in an interactive window (Figure 1).

# **2 SIMILAR TOOLS**

The problem of automating the mapping of features to structures is almost as old as the molecular graphic programs themselves.

<sup>\*</sup> To whom correspondence should be addressed.

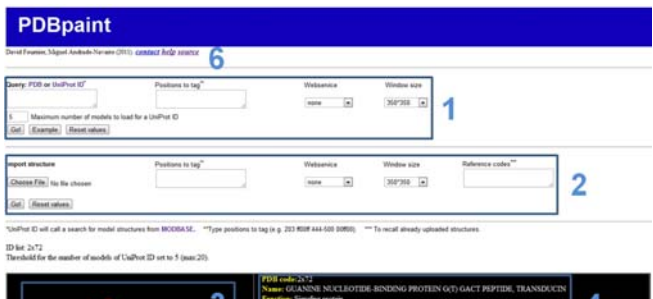

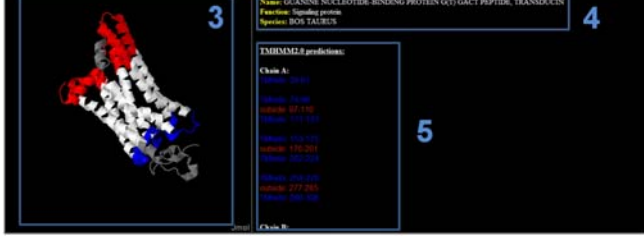

**Fig. 1.** Bovine rhodopsin (PDB entry **2X72**) annotated according to prediction of TMHMM2.0, which detects transmembrane regions. 1-6: features of PDBpaint. 1: PDB/UniProt ID code input window, with different options (positions to tag, webservice and window size). 2: Custom structure upload window, with its options. 3: Output of the structure by Jmol. 4: Properties of the protein (from top to bottom, PDB code, name of protein, function of protein, species). 5: Legend of annotations performed by PDBpaint. In our example, webservice TMHMM2.0 for detection of transmembrane regions has been chosen. 6: Help page, to get some tips about PDBpaint.

In 1994, Saqi and Sayle already presented a script to map protein motifs detected with regular expressions on PDB protein structure (Saqi and Sayle, 1994) using the RasMol viewer. The PDB website displays secondary structure annotations using Jmol. Standalone graphical molecular viewers like RasMol (Sayle and Bissell, 1992) or PyMOL (PyMOL Molecular Graphics System, Version 1.3, Schrödinger, LLC.) can also do this. Pfam (Finn, et al., 2010) allows the display of Pfam domains of a protein in a dynamic protein 3D viewer (Jmol) when the protein's structure is available from the PDB. Aside from these well-known tools, several small web services allow to display a variety of features on 3D structures. Motif3D is an online tool that focuses on displaying protein motifs from the prints database on structures from the PDB database (Gaulton and Attwood, 2003). Amino acid conservation of a sequence using related homologs can be displayed on a 3D structure using ConSurf (Ashkenazy, et al., 2010). Suits of bioinformatics tools such as SRS 3D (O'Donoghue, et al., 2004) or UTOPIA (Pettifer, et al., 2004) can be used to display annotations on PDB structures like PDBpaint does; however these tools require local installation of software and have a significant learning curve.

#### **3 TECHNICAL SPECIFICATIONS**

PDBpaint was developed in Perl, and uses a JavaScript to call the Jmol program. Jmol requires Java 1.5 or greater.

#### **4 CONCLUSION**

PDBpaint has been specifically designed as an easy to use tool for the tagging of PDB files with a comprehensive collection of features.

Display of protein features such as Pfam or UniProt directly on the 3D structure help to better understand protein function; these also allow the user to test the accuracy of predictive methods and see directly their results on modeled or known structures. Researchers who have solved or predicted a novel protein structure can upload their structure and immediately view sequence features predicted for their protein in the context of the novel structure. In particular, we believe that PDBpaint will facilitate the use of predicted protein structures when designing experiments.

## **ACKNOWLEDGEMENTS**

We thank Jean-Fred Fontaine, who gave useful advice during the coding process. We also thank warmly Ursula Pieper (MODBASE, University of California San Francisco) and Torsten Schwede (SwissModel, University of Basel) for their great help.

*Funding*: This work was supported by the Collaborative Research Center for Theoretical Biology: Robustness, Modularity and Evolutionary Design of Living Systems (Sonderforschungsbereich 618 – SFB 618), Humboldt-University of Berlin, Germany.

*Conflict of Interest*: none declared.

#### **REFERENCES**

Ashkenazy, H.*, et al.* (2010) ConSurf 2010: calculating evolutionary conservation in sequence and structure of proteins and nucleic acids, *Nucleic Acids Res*, **38**, W529- 533.

Emanuelsson, O.*, et al.* (2007) Locating proteins in the cell using TargetP, SignalP and related tools, *Nat Protoc*, **2**, 953-971.

Finn, R.D.*, et al.* (2010) The Pfam protein families database, *Nucleic Acids Res*, **38**, D211-222.

Gaulton, A. and Attwood, T.K. (2003) Motif3D: Relating protein sequence motifs to 3D structure, *Nucleic Acids Res*, **31**, 3333-3336.

Holm, L. and Rosenstrom, P. (2010) Dali server: conservation mapping in 3D, *Nucleic Acids Res*, **38**, W545-549.

Jmol (2011) Jmol: an open-source Java viewer for chemical structures in 3D.

Krogh, A.*, et al.* (2001) Predicting transmembrane protein topology with a hidden Markov model: application to complete genomes, *J Mol Biol*, **305**, 567-580.

Liu, Z.P.*, et al.* (2008) Bridging protein local structures and protein functions, *Amino Acids*, **35**, 627-650.

Magrane, M. and Consortium, U. (2011) UniProt Knowledgebase: a hub of integrated protein data, *Database (Oxford)*, **2011**, bar009.

Murzin, A.G.*, et al.* (1995) SCOP: a structural classification of proteins database for the investigation of sequences and structures, *J Mol Biol*, **247**, 536-540.

O'Donoghue, S.I.*, et al.* (2010) Visualization of macromolecular structures, *Nat Methods*, **7**, S42-55.

O'Donoghue, S.I.*, et al.* (2004) The SRS 3D module: integrating structures, sequences and features, *Bioinformatics*, **20**, 2476-2478.

Palidwor, G.A.*, et al.* (2009) Detection of alpha-rod protein repeats using a neural network and application to huntingtin, *PLoS Comput Biol*, **5**, e1000304.

Pettifer, S.R., Sinnott, J.R. and Attwood, T.K. (2004) UTOPIA-User-Friendly Tools for Operating Informatics Applications, *Comp Funct Genomics*, **5**, 56-60.

Pieper, U., et al. (2011) ModBase, a database of annotated comparative protein structure models, and associated resources, *Nucleic Acids Res*, **39**, D465-474.

Rose, P.W.*, et al.* (2011) The RCSB Protein Data Bank: redesigned web site and web services, *Nucleic Acids Res*, **39**, D392-401.

Roy, A., Kucukural, A. and Zhang, Y. (2010) I-TASSER: a unified platform for automated protein structure and function prediction, *Nat Protoc*, **5**, 725-738.

Saqi, M.A. and Sayle, R. (1994) PdbMotif--a tool for the automatic identification and display of motifs in protein structures, *Comput Appl Biosci*, **10**, 545-546.

Sayle, R. and Bissell, A. (1992) RasMol: A program for fast realistic rendering of molecular structures with shadows., *Proceedings of the 10th Eurographics UK 92 Conference*.

Soding, J., Biegert, A. and Lupas, A.N. (2005) The HHpred interactive server for protein homology detection and structure prediction, *Nucleic Acids Res*, **33**, W244- 248.

Zhang, Y. (2008) I-TASSER server for protein 3D structure prediction, *BMC Bioinformatics*, **9**, 40.